## **blocksync**

sync between block devices <https://gist.github.com/rcoup/1338263>

```
#!/bin/sh
do_sync() {
     SOURCE=/dev/system/$1
     DEST=$2
     python blocksync.py --cipher blowfish-cbc $SOURCE root@muletto
/dev/zvol/storage/$DEST
}
do_sync cimiteriali cimiteriali
do_sync golem golem-os
do_sync golem-data golem-data
do_sync samba2016 share-os
do_sync samba-data share-data
do_sync athena athena
do_sync tributilin tributilin
```
From: <https://wiki.csgalileo.org/> - **Galileo Labs**

Permanent link: **<https://wiki.csgalileo.org/tips/blocksync>**

Last update: **2016/12/05 10:23**

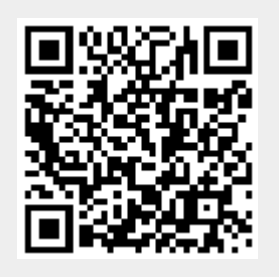